# FacetBook

Thomas Schmitz Cormac Flanagan

June 11, 2019

### Abstract

This report describes FacetBook, a prototype social networking website that we built to ascertain the usefulness of the security library FIO, which implements (in Haskell) the Faceted Values technique for dynamic information flow control. We conduct our experiment by creating two versions of FacetBook: one that uses FIO and one that does not. We compare the two versions by counting the number of lines of code in the trusted computing base, which is the portion of code that must be carefully audited to ensure the absence of security bugs.

## 1 Research questions

An important goal for achieving security is to minimize the size of the trusted  $\mathcal{L}_{\mathcal{L}}$  computing  $\mathcal{L}_{\mathcal{L}}$  as (TCB), which is the portion of code that must be carefully audited for security [7]. (We refer to the remaining code as the untrusted computing base (UCB).)

Our hypothesis is that faceted execution (as implemented by the FIO library) makes it easier to minimize the size of the TCB in realistic applications. In particular, we have two research questions:

- 1. Does FIO help minimize TCB size when coding a secure application?
- 2. Does FIO help minimize TCB size when changing an existing application to meet new requirements?

Our experimental design to investigate these questions is as follows:

- Create Design V1 for a prototype application called FacetBook.
- Create Implementation V1-FIO using FIO, minimizing the TCB.
- Create Implementation V1-NoFIO without FIO, minimizing the TCB.
- Measure TCB size of the two implementations.
- Create Design V2 by making a small change to Design V1.
- Create Implementation V2-FIO by modifying V1-FIO.

|                 | Lines of code |            |     |                                 |
|-----------------|---------------|------------|-----|---------------------------------|
| Version         | FIO           | <b>TCB</b> | UCB | Total application-specific code |
| $V1-FIO$        | 108           | 99         | 352 | 451                             |
| $V2-FIO$        | 108           | 99         | 360 | 459                             |
| V1-NoFIO        | $\theta$      | 118        | 295 | 413                             |
| V2-NoFIO        | $\Omega$      | 419        |     | 419                             |
| V2-NoFIO-minTCB |               | 128        | 298 | 426                             |

Table 1: The number of lines of code in each version of FacetBook. The emphasized entries are useful for quantifying security.

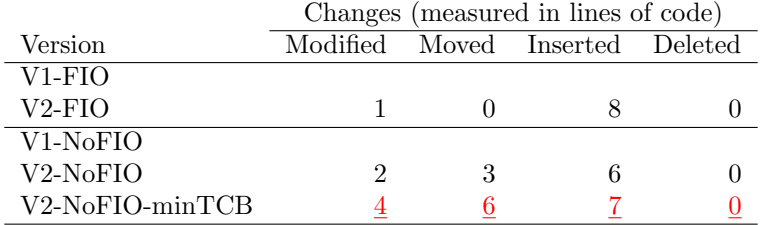

Table 2: The differences between each version of FacetBook. Each row in the table lists the differences from the version in the row above it. The emphasized entries are useful for quantifying ease of achieving security.

- Create Implementation V2-NoFIO by modifying V1-NoFIO.
- Create Implementation V2-NoFIO-minTCB from V2-NoFIO by minimizing the TCB.
- Quantify the effect on security by comparing the increase in TCB size when going from V1 to V2.
- Quantify the *ease* of achieving security by comparing the number of lines of code changed when minimizing the TCB size in V2.

Table 1 shows the number of lines of code for each version. Table 2 shows the number of edit actions required to change each version to the next. The full source code is available at https://github.com/tommy-schmitz/facetbook. In the sections below, we discuss these results.

## 2 Design V1: FacetBook

### 2.1 Overview

FacetBook is a prototype social networking website. Users can submit *posts* (pieces of text that are visible to a subset of other users of the website) and can play Tic Tac Toe with other users, which is a simple and well-known game that children commonly play using pencil and paper. (In this case, the game is played using two computers equipped with web browsers and mouse pointer devices.)

For the purposes of our experiment, the "posts" feature exists so that FacetBook has a rich TCB (because the information flow requirements are complex), while the "Tic Tac Toe" feature exists so that it has a rich UCB (because the information flow requirements are simple, but the other computations are relatively complex).

### 2.2 User interface

Figure 1 illustrates the structure of FacetBook's webpages.

The login page allows typing a username and clicking the "Submit" button to go to the dashboard page. For simplicity, authentication always succeeds with no password required—sophisticated authentication machinery would remain constant throughout all six versions of FacetBook, and so would simply add a constant number of lines of code to the TCB. Unlike other work [3], we make no attempt here to remove authentication code (i.e. password-checking code) from the TCB.

The dashboard page shows a list of 20 recent posts created by users of FacetBook. The list comes from the server's database of all posts, but contains only those that the currently authenticated user is permitted to view. The page also has two links: one going to the post page and one to the tictactoe page.

The post page allows users to compose posts, and so has a form with two fields: the permissions field expects a space-delimited list of usernames indicating who is allowed to see the post, and the content field expects any string. Upon clicking "Submit," the form is submitted via HTTP POST protocol to the /post endpoint, and the server saves the submitted data in a database.

The tictactoe page initially shows a form with a single field partner expecting the username of the person with whom to play Tic Tac Toe. Upon clicking "Submit," the Tic Tac Toe board and its controls appear on the page. If this pair of users (the currently authenticated user and the specified partner) has never played Tic Tac Toe together before, then the server begins by adding a fresh game to the list of ongoing games in the database. Then the server retrieves the game (whether freshly-created or pre-existing) from the database and renders it into HTML when serving the page. Thereafter, if the user clicks on the controls of the game, then the web browser sends a request (using Javascript) specifying what action to take, and the server updates the game in the database as appropriate. Then the server replies with updated HTML, which replaces (using Javascript) the display in the browser.

### 2.3 Information security

In FacetBook, restricted information arrives via HTTP POST protocol at the /post endpoint. This endpoint is how users express their information flow

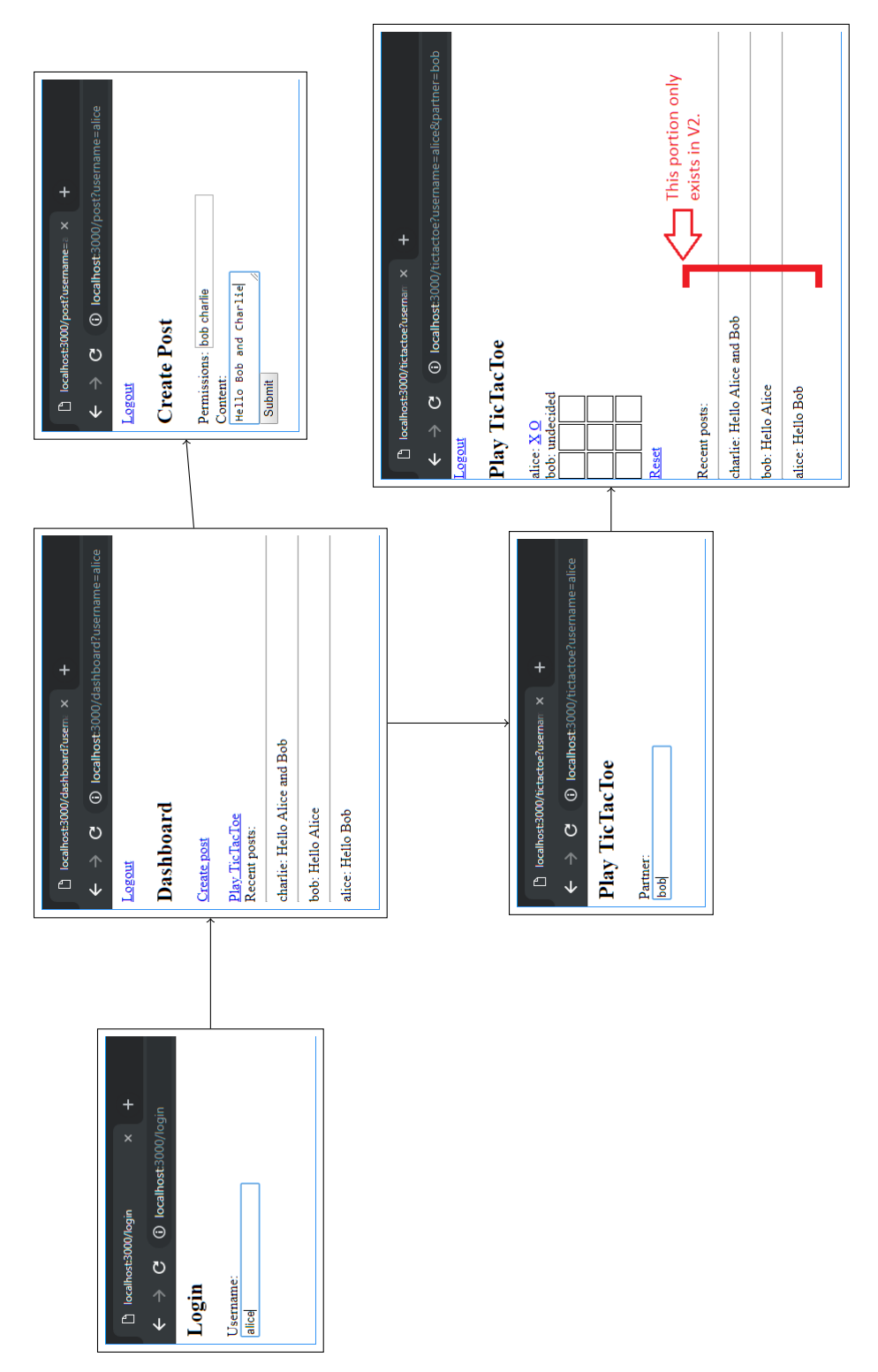

Figure 1: Screenshots of FacetBook. Figure 1: Screenshots of FacetBook.

desires, namely that only the users specified in the permissions field can know about this post and its content (in the content field).

The restricted output channel is the server's response to any incoming HTTP request—unless that request contains credentials of an appropriate user. In FacetBook, requests specify credentials in the HTTP GET parameter username (rather than in a cookie).

These information security specifications implicitly define a specific attacker model that considers some potential attacks and ignores others. Notably, our model ignores the correctness of the user interface, which is important because we intend to place the client code in the UCB. If an attacker controls the UCB, then the attacker could interfere with the creation of the POST request by, for instance, adding an extra entry to the permissions field before submitting the POST request. In the design of FacetBook, we explicitly ignore such an attack and choose instead to assume that the POST parameters received at the server correctly reflect the user's intentions.

## 3 FIO library

Figure 2 shows the interface of the FIO library. The main difference from previous work  $[6]$  is that this code now supports using an arbitrary security lattice  $[5]$ , rather than specifically a power set security lattice over the set of Strings. As a result, the type constructors Fac, FIORef, FIO, and PC now take an additional type parameter for specifying the security lattice. The corresponding Lattice type class (lines 1 through 4) specifies the methods (leq, lub, and bot) that the security lattice must implement.

In addition to the extra type parameter, we change slightly the representation of the PC datatype, so now PC ks1 ks2 denotes the set of lattice elements k such that

- $k' \sqsubseteq k$  for all  $k' \in \texttt{ks1},$  and
- $k' \not\sqsubseteq k$  for all  $k' \in \texttt{ks2}.$

The main library function is runFIO, which runs an FIO computation safely, namely by respecting the information flow requirements specified by any faceted values used in the computation. The computation bifurcates if necessary.

The FIO library contains 108 lines of code. (Only the interface is shown in Figure 2.)

## 4 V1-FIO

FacetBook V1-FIO is the initial version of the code, which implements Design V1, uses the FIO library, and is organized so as to minimize the size of the TCB.

```
1 class Lattice a where
2 leq :: a \rightarrow a \rightarrow Bool
3 lub :: a \rightarrow a \rightarrow a4 bot :: a
5
6 data Fac l a where
7 Undefined :: Fac l a
8 Raw :: a -> Fac l a
9 Fac :: 1 \rightarrow Fac 1 a \rightarrow Fac 1 a \rightarrow Fac 1 a
10 BindFac :: Fac 1 a \rightarrow (a \rightarrow Fac 1 b) \rightarrow Fac 1 b
11
12 data FIORef 1 a = FIORef (IORef (Fac 1 a))
13
14 data FIO 1 a where
15 Return :: a -> FIO l a
16 BindFIO :: FIO l a \rightarrow (a \rightarrow FIO l b) \rightarrow FIO l b
17 Swap :: Fac 1 (FIO 1 a) -> FIO 1 (Fac 1 a)
18 IO :: l -> IO a -> FIO l a
19 New :: a -> FIO 1 (FIORef 1 a)
20 Read :: FIORef l a -> FIO l (Fac l a)
21 Write :: FIORef 1 a \rightarrow Fac 1 a \rightarrow FIO 1 ()
22
23 data PC l = PC [l] [l]
24
25 runFIO :: Lattice l => PC l -> FIO l a -> IO a
```
Figure 2: The interface of the FIO library in all versions of FacetBook.

```
_{26} data Label = Whitelist [User]
27 | Bot
28 instance Lattice Label where
29 leq Bot = True
30 leq _ Bot = False
31 leq (Whitelist us1) (Whitelist us2) =
32 let subset xs ys = all (\{x \rightarrow x \text{ 'elem'} ys\}) xs in
33 us2 `subset` us1
34 lub Bot k = k35 lub k Bot = k
36 lub (Whitelist us1) (Whitelist us2) =
37 Whitelist (List.intersect us1 us2)
38 bot = Bot
```
Figure 3: The code for the Label datatype in all versions of FacetBook.

```
39 type Post = String
40 data FList a = Nil
41 | Cons a (Fac Label (FList a))
42 type PostList = FList Post
43 type Database = (FIORef Label PostList, FIORef Label [TicTacToe])
```
Figure 4: The code for the FList datatype and associated type definitions in V1-FIO.

## 4.1 Tour of TCB

#### 4.1.1 Security lattice

The lattice of security labels is defined in Figure 3. The label Bot is for public data; the label Whitelist users is for data visible only to the users listed in the list users. The datatype Label forms a lattice, as evidenced by the type class instance Lattice Label and its three methods leq, lub, and bot.

### 4.1.2 Database format

The database format is defined in Figure 4. For simplicity, we keep the database in memory rather than on disk (unlike other work on using faceted values with databases [8, 2]). The Database type is a pair of two mutable references (FIORefs), one for holding the current list of posts and a second for holding the current list of ongoing Tic Tac Toe games. The PostList type makes use of a custom datatype FList, which is a singly-linked list datatype whose "next" pointer is always faceted. The Post type is simply an alias for Haskell's built-in String type.

```
44 main :: IO ()
45 main = do -1046 database <- runFIO (Constraints [] []) $ do --FIO
47 r1 \leftarrow New Nil
48 r2 <- New []
49 return (r1, r2)
50 let port = 3000
51 Warp.run port \frac{1}{2} \request respond \rightarrow do \frac{-10}{2}52 let (k1, k2) = policy request
53 let fio_respond = \ x \rightarrow 10 k2 $ do -I054 respond x
55 return ()
56 let faceted_request = Fac k1 (Raw request) Undefined
57 runFIO (Constraints [] []) $
58 UCB.handle_request faceted_request database fio_respond
59 return ResponseReceived
```
Figure 5: The code for the main function in V1-FIO.

The faceted values in an FList potentially allow the "list" to be structured actually as a tree with branching factor 2. However, in practice, when appending to the list, each facet shares a suffix with the opposing facet, so in fact the structure in memory forms a directed acyclic graph whose size is linear in the total number of posts.

### 4.1.3 Main function

Figure 5 shows the main function. Its purpose is to start the web server and set up appropriate security sandboxes before handling each request.

Line 47 initializes the database with an empty list of posts, and line 48 initializes it with an empty list of Tic Tac Toe games. Line 51 creates a socket (using the Haskell library function Warp.run) for listening for incoming HTTP requests, which are handled by the code on lines 52 through 59. Line 58 calls UCB.handle\_request, which is outside the TCB; however, its inputs (database, faceted\_request, and fio\_respond) are all faceted appropriately, and its side effects are sandboxed appropriately by runFIO (Constraints [] []) on line 57.

#### 4.1.4 Policy function

The function policy (called on line 52) computes the appropriate labels to use in FacetBook. Its code is shown in Figure 6. We parse the request to determine its meaning, and then we return two labels: one for the confidentiality of the request, and one for the label of the output channel for returning an HTTP

```
60 policy :: WAI.Request -> (Label, Label)
61 policy request =
62 if WAI.pathInfo request == ["login"] then
63 (Bot, Bot)
64 else case check_credentials request of
65 Nothing ->
66 (Bot, Bot)
67 Just username -> case WAI.pathInfo request of
68 ["post"] \rightarrow69 let permissions = get_parameter request "permissions" in
70 let users = words permissions in
71 if all valid_username users then
72 (Whitelist (username : users), Whitelist [username])
73 else
74 (Whitelist [username], Whitelist [username])
75 ->
76 (Bot, Whitelist [username])
```
Figure 6: The code for the policy function in V1-FIO.

response to the user.

Specifically, this policy assigns Bot for both labels (lines 63 and 66) when the user is not logged in, which is the case when requesting the login page (line 62) or when lacking credentials on any other page (line 65). When the user has valid credentials, the HTTP response label is Whitelist [username] (lines 72, 74, and 76), indicating that the response can contain private information belonging to the authenticated user. For most pages, the confidentiality label on the request is Bot (line 76), which means that the request itself carries no sensitive information; however, on the "post" page, the label Whitelist (username : users) (line 72) indicates that the request is visible only to the users named in the permissions parameter of the request (and the currently authenticated user too). This label ensures that when the submitted post is written to the database, it will be faceted appropriately. The label Whitelist [username] on line 74 is used in case a client sends a malformed request where the permissions parameter contains invalid entries.

#### 4.1.5 Import statements

The TCB includes the import statements at the top of each file. Primarily, we must verify that the UCB module imports (Figure 7) do not include FIO(runFIO, FIO(IO), Fac(Raw, Fac, Undefined, BindFac)). As a result, these import statements are actually part of the TCB.

The import statements in the TCB and Shared modules are also in the TCB, naturally, and help auditors determine which standard libraries must be trusted.

```
77 {-# LANGUAGE OverloadedStrings #-}
78 module UCB where
79 import qualified Data.List as List
80 import Data.Monoid((<>))
81 import Data.String(fromString)
82 import qualified Data.ByteString.Lazy.Char8 as ByteString(intercalate)
83 import Network.HTTP.Types.Status(status200, status404)
84 import qualified Network.Wai as WAI(Request, pathInfo, ResponseLBS)
85 import Shared
86 import FIO(FIO(Read, Write, Swap), Fac(), FIORef)
```
Figure 7: The import statements for the UCB module in V1-FIO.

```
s7 {-# LANGUAGE OverloadedStrings #-}
88 module Shared where
89 import Data.String(fromString)
90 import Data.ByteString.Char8(unpack)
91 import qualified Network. Wai as WAI (Request, queryString)
92 import qualified Data.List as List(intersect)
93 import FIO
```
Figure 8: The import statements for the Shared module in V1-FIO.

```
94 {-# LANGUAGE OverloadedStrings #-}
95 module TCB where
96 import qualified Network.Wai.Handler.Warp as Warp(run)
97 import qualified Network.Wai as WAI(Request, pathInfo)
98 import Network.Wai.Internal(ResponseReceived(ResponseReceived))
99 import Shared
100 import FIO
101 import qualified UCB as UCB(handle_request)
```
Figure 9: The import statements for the TCB module in V1-FIO.

```
102 check_credentials :: WAI. Request -> Maybe User
103 check_credentials request =
104 let username = get_parameter request "username" in
105 if valid_username username then Just username
106 else Nothing
107
108 get_parameter :: WAI.Request -> String -> String
109 get_parameter request key =
110 case lookup (fromString key) (WAI.queryString request) of
111 Just (Just value) -> unpack value
112 _ -> ""
113
114 valid_username :: String -> Bool
115 valid_username s =
116 S / = ^{\frac{116}{8}} & &
117 all (\csc > c) = 0' & c < = 9') ||
118 (c>='a' \&&c<='z') ||
119 (c>='A' \&c<='Z') ||
C==' ) s
```
Figure 10: The code for the helper functions in V1-FIO.

### 4.1.6 Helper functions

For completeness, we include the TCB's helper functions, which are shown in Figure 10. check credentials is the password-checking function. It gets the username from the HTTP GET parameters. For simplicity, it always succeeds without any password. When no username is supplied, it returns Nothing, indicating invalid credentials. get parameter extracts an HTTP GET parameter from a request. valid username checks that a string is non-empty and contains only letters, numbers, and underscores.

#### 4.1.7 Summary

In summary, the TCB of FacetBook V1-FIO contains 99 lines: 41 in TCB.hs, 48 in Shared.hs, and 10 import statements in UCB.hs.

## 4.2 Tour of UCB

#### 4.2.1 Handle-request function

The entry point to the UCB is handle request, called on line 58 in main. Figure 11 shows its code. Its purpose is to "unfacet" the request (i.e. bifurcate if necessary, using Swap to do so), and then defer to the helper function parse request and its return value handler to do the actual processing. At

```
_{121} type Handler = Database -> (WAI. Response -> FIO ()) -> FIO ()
122 handle_request :: Fac Label WAI. Request -> Handler
123 handle_request faceted_request database respond = do -FTO124 Swap $ do -Fac125 request <- faceted_request
126 return $ do -FIO127 let handler = parse_request request
128 handler database respond
_{129} return ()
```
Figure 11: The code for the handle request function in V1-FIO.

the call site (line 58 in main), the faceted request always has a specific shape, namely with Undefined in the low-security facet. As a result, the bifurcation at line 124 executes the high-security path like normal (with a changed PC), and then the low-security path is a no-op.

This code illustrates a typical interaction between the two monads Fac and FIO. Line 124 uses Swap to change the current monad from FIO to Fac to allow extracting request from faceted request on line 125. Then line 126 uses return to change the current monad back from Fac to FIO to allow executing the action on line 128. By using two monads, we can delimit the scope of the bifurcation to be lines 125 to 128. The computations join back together at line 129.

#### 4.2.2 Parse-request function

The parse\_request function translates an incoming web request (of type WAI.Request, imported from Haskell's WAI library for web servers) into an appropriate action (of type Handler) to take in response to that request. Figure 12 shows its code. It duplicates some functionality (checking whether the request is for the "login" page, checking credentials, etc.) from the policy function in the TCB, so it would be reasonable to refactor the code to reduce redundancy. We decided against doing so because the function names policy and parse\_request document their purposes well, whereas it is nontrivial to choose a good name for the newly created functions and intermediate datatypes in the refactored version; in any case, the amount of duplicated code is small.

#### 4.2.3 Handler functions

The parse<sub>request</sub> function delegates functionality to eight other functions called Handlers, namely:

- login: sends to the client a login page.
- authentication failed: sends a page to redirect back to the login page.

```
130 parse_request :: WAI.Request -> Handler
131 parse_request request =
132 if WAI.pathInfo request == ["login"] then
133 login
134 else case check_credentials request of
_{135} Nothing \rightarrow136 authentication_failed
137 Just username -> case WAI.pathInfo request of
138 ["post"] ->
139 let content = get_parameter request "content" in
140 let permissions = get_parameter request "permissions" in
141 let users = words permissions in
142 if content / = "" && all valid_username users then
143 do_create_post username content users
144 else
145 compose_post username
146 ["dashboard"] ->
147 dashboard username
148 ["tictactoe"] \rightarrow149 let partner = get_parameter request "partner" in
150 if valid_username partner then
151 let action = get_parameter request "action" in
152 tictactoe_play username partner action
153 else
154 tictactoe_select_partner username
155 -156 not_found
```
Figure 12: The code for the parse\_request function in V1-FIO.

- do create post username content users: inserts a new post into the database and redirects to the dashboard page.
- compose post username: sends to the client a page displaying a form in which the user can compose a new post.
- dashboard username: sends a page displaying a few links to other pages, as well as a list of recent posts.
- tictactoe play username partner action: updates a Tic Tac Toe game in the database (if necessary) and sends to the client a page displaying the current state of the game.
- tictactoe\_select\_partner *username*: sends to the client a page prompting the user to type the name of another user.
- not found: sends a page with "404 bad request" on it.

The Handler type is defined on line 121

```
type Handler = Database -> (WAI.Response -> FIO ()) -> FIO ()
```
and its definition means that it takes as input the database reference cells (type Database defined on line 43) and a callback function (of type WAI.Response -> FIO ()) whose behavior when called is to send an HTTP response to the user's web browser. Thanks to the code in main, the database contents are secure (inside FIORefs) and the response callback function will not work if the current control flow has been influenced by information that the user should not know (in that case, the callback would behave as a no-op).

#### 4.2.4 Summary

The UCB of FacetBook V1-FIO contains 352 lines: 362 in UCB.hs minus the 10 import statements at the top of the file, which are actually part of the TCB.

## 5 V1-NoFIO

FacetBook V1-NoFIO is the next version of the code, which implements Design V1, does not use the FIO library, and is organized so as to minimize the size of the TCB. In this section, we highlight the differences between V1-FIO and V1-NoFIO.

### 5.1 Removing undesirable dependence on FIO

The FIO library is unnecessary in this version of FacetBook, so we can simplify the code by removing dependence on FIO.

First, and most obviously, we remove the file FIO.hs from the codebase. As a result, we remove all calls to Swap, which is now unnecessary due to the lack of

```
158 main :: IO ()
159 main = do -10160 r1 <- newIORef []
161 r2 <- newIORef []
_{162} let database = (r1, r2)163 let port = 3000
164 Warp.run port \gamma \request respond \rightarrow do -I0
165 let unit_respond = \xrightarrow{} do -I0
166 respond x
167 return ()
168 handle_request request database unit_respond
169 return ResponseReceived
```
Figure 13: The code for the main function in V1-NoFIO.

faceted values. Similarly, we replace uses of New, Read, and Write with uses of newIORef, readIORef, and writeIORef, respectively. Continuing likewise, we remove the FList datatype (which uses faceted values) and update the PostList type definition:

```
157 type PostList = [(Label, Post)]
```
These simple changes affect the line count very little (aside from removing the 108-line FIO library).

### 5.2 Removing desirable dependence on FIO

Next, we completely remove the policy function and the lines in main that depend on it. Figure 13 shows the new main function. At this point, the functionality of FacetBook is intact, but its security guarantees have disappeared—in particular, all posts are now visible to all users, regardless of any permission settings on any posts. To reimplement this security feature, we define a new function filter posts:

```
170 filter_posts :: Label -> PostList -> PostList
171 filter_posts k = filter (\{(k', p) \rightarrow \text{leq k'} k)
```
and we call it inside the dashboard function just after reading the posts from the database:

```
172 labeled_posts <- readIORef (fst database)
173 let posts = filter_posts (Whitelist [username]) labeled_posts
```
We must also add a line to the do\_create\_post function to label posts just before they are written into the database (line 175):

```
174 d <- readIORef (fst database)
  let labeled_data = ( Whitelist (username : users)
176 username ++ ": " ++ content )
177 WriteIORef (fst database) (labeled_data : d)
```
### 5.3 Minimizing the TCB

With only the changes mentioned so far, the file UCB.hs is poorly named because it now contains code that belongs in the TCB. To rectify this situation, we begin by moving four functions from UCB.hs to TCB.hs, namely handle request, parse\_request, do\_create\_post, and dashboard. Finally, to keep the TCB as small as possible, we must rewrite parse\_request so that it uses sandboxing for the other six types of request (besides do create post and dashboard). The new code is in Figure 14. Line 179 defines the sandbox function, which simply arranges for the posts to be censored from the database before calling a given handler h. By calling it on lines 182, 185, 194, 201, 203, and 205, we avoid the need to move any more functions from UCB.hs to TCB.hs.

### 5.3.1 Summary

In V1-NoFIO, the TCB contains 118 lines of code: 63 in TCB.hs, 45 in Shared.hs, and 10 import statements in UCB.hs. The UCB contains 295 lines of code: 305 in UCB.hs minus the 10 import statements at the top of the file.

Qualitatively comparing V1-FIO to V1-NoFIO is largely subjective. The application-specific TCB is smaller in V1-FIO; on the other hand, since FIO is part of the TCB, the total TCB size is less in V1-NoFIO.

Furthermore, the TCB code is qualitatively different in the two implementations. In V1-FIO, the structure of the TCB (especially the policy function) relieves auditors from digging through the codebase to find and verify securitycritical operations, such as filtering the list of posts before displaying it, and correctly labeling new posts before inserting them into the database. On the other hand, one can argue that the policy function complicates the control flow. The control flow in V1-NoFIO is more straightforward, since there is no need to parse the request twice.

## 6 Design V2: Adding a widget

Design V2 is the same as Design V1 except that the tictactoe page should now also display recent posts below the Tic Tac Toe game board. Figure 1 highlights the design change in the screenshot of the tictactoe page.

This design change affects the information flow of FacetBook because the tictactoe page now includes information from both portions of the database: the posts and the games.

```
178 parse_request request =
179 let sandbox h = \database respond ->
180 let censored = (undefined, snd database) in
181 h censored respond in
182 if WAI.pathInfo request == ["login"] then
183 sandbox $ UCB.login
184 else case check_credentials request of
185 Nothing ->
186 sandbox $ UCB.authentication_failed
187 Just username -> case WAI.pathInfo request of
188 ["post"] ->
189 let content = get_parameter request "content" in
190 let permissions = get_parameter request "permissions" in
191 let users = words permissions in
192 if content / = "" && all valid_username users then
193 do_create_post username content users
194 else
195 sandbox $ UCB.compose_post username
196 ["dashboard"] ->
197 dashboard username
198 ["tictactoe"] ->
199 let partner = get_parameter request "partner" in
200 if valid_username partner then
201 let action = get_parameter request "action" in
202 sandbox $ UCB.tictactoe_play username partner action
203 else
204 sandbox $ UCB.tictactoe_select_partner username
_{205} ->
206 sandbox $ UCB.not_found
```
Figure 14: The code for the parse\_request function in V1-NoFIO.

```
207 respond $ WAI.responseLBS status200 headers $
208 render_tictactoe new_game username partner
```
Figure 15: Excerpt of the code to display a Tic Tac Toe game in V1-FIO.

```
209 d <- Read (fst database)
210 Swap \$ do -Fac211 all_posts <- flatten d
212 return $ do -FIO213 respond $ WAI.responseLBS status200 headers $
214 render_tictactoe new_game username partner <>
215 "<br />> /><br />br />Recent posts:<hr /></>/>" <>
216 ByteString.intercalate "<hr />" (map escape (take 20 all_posts))
217 return ()
```
Figure 16: The new code to display a Tic Tac Toe game in V2-FIO.

## 7 V2-FIO

FacetBook V2-FIO implements Design V2, uses the FIO library, and is organized so that the change from V1 to V2 is as convenient as possible.

Figures 15 and 16 show the differences between V1-FIO and V2-FIO. Only these lines must change to implement the new widget.

In V2-FIO, the TCB is the same as in V1-FIO. The UCB contains 8 more lines of code.

Since the TCB is the same in V1-FIO and V2-FIO, no further changes are needed to minimize the TCB, which suggests that the information security is no worse than it was before. Furthermore, no special effort is required to maintain confidence in security when making the change from Design V1 to Design V2.

## 8 V2-NoFIO

FacetBook V2-NoFIO implements Design V2 without using the FIO library, and is organized so that the change from V1 to V2 is as convenient as possible.

Figures 17 and 18 show the differences between V1-NoFIO and V2-NoFIO.

```
218 respond $ WAI.responseLBS status200 headers $
219 render_tictactoe new_game username partner
```
Figure 17: Excerpt of the code to display a Tic Tac Toe game in V1-NoFIO.

```
220 labeled_posts <- readIORef (fst database)
221 let d = filter_posts (Whitelist [username]) labeled_posts
222 let posts = flatten d
223 respond $ WAI.responseLBS status200 headers $
224 render_tictactoe new_game username partner <>
225 "<br />>> /><br />Pecent posts:<hr />>/ <>
226 ByteString.intercalate "<hr />" (map escape (take 20 posts))
```
Figure 18: The new code to display a Tic Tac Toe game in V2-NoFIO.

Aside from these changes, we must also remove the call to sandbox on line 202, which ruins the carefully audited boundary between the TCB and UCB. As a result, in V2-NoFIO, the file UCB.hs is poorly named because its contents must now be audited for information leaks. The TCB includes the whole codebase: 429 lines of code.

Note that V2-NoFIO is still secure (thanks to the call to filter posts on line 221), just like all the other versions of FacetBook; however, the auditing effort to confirm its information security increased significantly when we removed the call to sandbox on line 202.

## 9 V2-NoFIO-minTCB

FacetBook V2-NoFIO-minTCB implements Design V2 without using the FIO library, and is organized so as to minimize the size of the TCB. In this section, we highlight the differences from V2-NoFIO.

To minimize the TCB, we must move the tictactoe play function from UCB.hs to TCB.hs. To keep the TCB as small as possible, we also refactor it to call three new functions: UCB.tictactoe\_error\_response, UCB.update\_game, and UCB.tictactoe\_play\_response.

Figure 19 shows the new code for tictactoe play. Lines 231 and 234 set up appropriate sandboxes for calling the UCB functions on lines 232 and 236, which relieves auditors from reading the code in UCB.hs (aside from its import statements).

Compared to V1-NoFIO, the TCB is 10 lines larger, which suggests that the change has reduced confidence in the security of the system. Compared to V2-NoFIO, we modified 4 lines, moved 6 lines, and inserted 7 new lines; these changes were necessary to minimize the size of the TCB, suggesting that some nontrivial effort is required to maintain confidence in security. When FIO is unavailable, the next best sandboxing techniques lead to an inflexible architecture that becomes outdated when requirements change.

```
227 tictactoe_play username partner action database respond =
228 if partner == username then
229 respond $ UCB.tictactoe_error_response
230 else do -I0
231 let censored_database = (undefined, snd database)
232 new_game <- UCB.update_game username partner action censored_database
233 labeled_posts <- readIORef (fst database)
234 let d = filter_posts (Whitelist [username]) labeled_posts
235 let posts = flatten d
236 respond $ UCB.tictactoe_play_response new_game username partner posts
```
Figure 19: The code for the tictactoe play function in V2-NoFIO-minTCB.

## 10 Conclusions

To quantitatively answer the question of whether FIO makes it easier to achieve information security, we constructed the prototype social network application FacetBook, and measured the code changes required to add a widget for displaying recent posts alongside the Tic Tac Toe game.

### 10.1 Research question 1

Does FIO help minimize TCB size when coding a secure application?

The FIO library has 108 lines of code, and the application-specific TCB in V1-FIO has 99 lines of code. The application-specific TCB in V1-NoFIO has 118 lines of code.

In terms of total size, the TCB is smaller in V1-NoFIO. On the other hand, the code in FIO is not application-specific, and so the burden of auditing it for correctness can be amortized over many applications. So our results our inconclusive on this question, as FIO could be considered helpful or not, depending on one's point of view.

### 10.2 Research question 2

Does FIO help minimize TCB size when changing an existing application to meet new requirements?

In the FIO version of FacetBook, the feature extension requires no significant refactoring:

• We merely add code for getting the posts and displaying them in a widget. The extension adds 0 lines of code to the TCB, and no special refactoring is required.

On the other hand, in the non-FIO codebase, we have two unappealing options:

- We could simply remove the sandboxing and implement the extension without refactoring any module boundaries. By taking this approach, we greatly increase the size of the TCB, which now includes all of the code pertaining to Tic Tac Toe, including all helper functions: 419 lines of code altogether.
- We could carefully refactor the modules so that we only add to the TCB the code related to displaying the new widget; the other helper functions can remain outside of the TCB. The net result is still a larger TCB (10 more lines) and extra developer effort (17 changes) spent on refactoring.

From this experiment, we conclude that the FIO library makes it possible in some situations to extend the functionality of applications at no extra cost (in terms of TCB lines and refactoring effort). In comparison, without FIO, this feature extension either significantly decreases security (via a larger TCB) or requires additional refactoring effort to mitigate such a decrease.

## 11 Discussion

One design decision is the richness of the security policy. For instance, we could include all of the rules of the Tic Tac Toe game in the policy, thus enforcing fair and correct playing of the game. However, since the security policy lies within the TCB, a larger policy means greater difficulty auditing the policy itself for correctness. Therefore, since correct functionality of the Tic Tac Toe game is less important than enforcing post visibility settings, we choose to include in the policy only the code pertaining to the latter criterion.

Another design choice is whether to make the policy a "transparent" wrapper around the functioning system (analogous to higher-order contracts being projections [4] that do not modify the behavior of correct programs) or to integrate the policy into the functioning system itself. For instance, in FacetBook, the policy code must inspect the request parameters to determine the request's meaning; should this part of the code be duplicated in the functioning system, which also needs to determine each request's meaning? We have chosen to duplicate this code, so there are some similarities in the control flow of functions policy and parse\_request (Figures 6 and 12).

For the database, we use the FIORef type from our FIO library to keep persistent state in memory. For the list of ongoing Tic Tac Toe games, the FIORef will never become faceted because that data is public for everyone to see; however, for the faceted list of posts, the situation is more complicated. Specifically, since faceted execution works by refusing to update the facets that are forbidden from seeing the effects of the currently executing code, the data structure must operate in an append-only manner, lest we degrade performance by creating an exponentially large faceted structure. Some work by Algehed, Russo, and Flanagan [1] will address this performance-related limitation of faceted execution. For now, in FacetBook, we simply use two separate FIORefs: one for the list of Tic Tac Toe games (a non-faceted, non-append-only data structure), and one for the list of posts (a faceted, append-only data structure).

## References

- [1] Maximilian Algehed, Alejandro Russo, and Cormac Flanagan. "Optimizing Faceted Secure Multi-Execution". In: Computer Security Foundations Symposium (CSF'19). IEEE. 2019.
- [2] Kalev Alpernas, Cormac Flanagan, Sadjad Fouladi, Leonid Ryzhyk, Mooly Sagiv, Thomas Schmitz, and Keith Winstein. "Secure serverless computing using dynamic information flow control". In: Proceedings of the ACM on Programming Languages 2.OOPSLA (2018), p. 118.
- [3] Ethan Cecchetti, Andrew C Myers, and Owen Arden. "Nonmalleable information flow control". In: Proceedings of the 2017 ACM SIGSAC Conference on Computer and Communications Security. ACM. 2017, pp. 1875–1891.
- [4] Robert Bruce Findler and Matthias Blume. "Contracts as pairs of projections". In: International Symposium on Functional and Logic Programming. Springer. 2006, pp. 226–241.
- [5] Minh Ngo, Nataliia Bielova, Cormac Flanagan, Tamara Rezk, Alejandro Russo, and Thomas Schmitz. "A Better Facet of Dynamic Information Flow Control". In: WWW'18 Companion: The 2018 Web Conference Companion. 2018, pp. 1–9.
- [6] Thomas Schmitz, Dustin Rhodes, Thomas H. Austin, Kenneth Knowles, and Cormac Flanagan. "Faceted Dynamic Information Flow via Control and Data Monads". In: Principles of Security and Trust - 5th International Conference, POST 2016, Held as Part of the European Joint Conferences on Theory and Practice of Software, ETAPS 2016, Eindhoven, The Netherlands, April 2-8, 2016, Proceedings. 2016.
- [7] Michael D Schroeder. "Engineering a security kernel for multics". In: ACM SIGOPS Operating Systems Review. Vol. 9. 5. ACM. 1975, pp. 25–32.
- [8] Jean Yang, Travis Hance, Thomas H Austin, Armando Solar-Lezama, Cormac Flanagan, and Stephen Chong. "Precise, dynamic information flow for database-backed applications". In: Proceedings of the ACM SIGPLAN Conference on Programming Language Design and Implementation (PLDI). 2016.